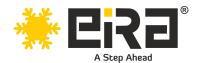

# PCIe x4 to USB 3.1 Card (2 x Type-C Ports) ER1038

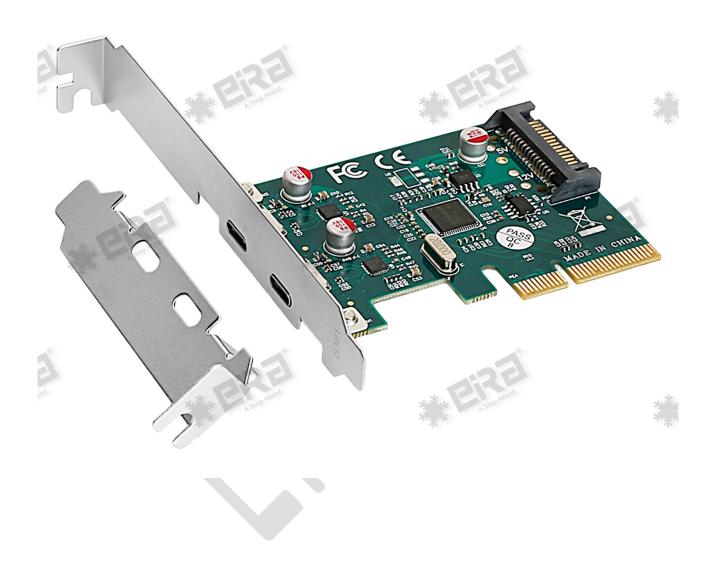

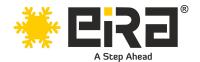

#### **Product Overview:**

A PCIe x4 to USB 3.1 card with 2 x Type-C ports is an expansion card that can be installed in a computer's PCIe (Peripheral Component Interconnect Express) slot to add additional USB 3.1 connectivity with Type-C ports. The card features two Type-C ports, which are the latest USB connector type known for their reversible design, allowing you to plug in devices in any orientation. Once installed, the card allows you to connect USB devices such as external hard drives, SSDs, flash drives, smartphones, and peripherals with Type-C connectors to your computer for data transfer, charging, and other purposes.

## **Product Highlights:**

- PCI Express Base Specification Revision 2.0 dual-lane (x2)
- Compliant with Universal Serial Bus 3.1 specification Gen2
- Compliant with xHCI (eXtensible Host Controller Interface) specifications Revision 1.1.
- Compliant with PCI Bus Power management interface Specification Revision1.2
- Compliant with USB Attached SCSI protocol Revision1.1
- Supports simultaneous operation of multiple USB 3.1, 3.0, USB 2.0 and USB 1.1 devices.
- Supports USB data transfer rate of 10G/5G/480/12/1.5 Mbps.
- Expands dual external USB3.1 Super-Speed plus Type-C ports on the system.
- Each USB port supplies maximum +5VDC / 900mA power output to USB device.
- Built-in over current protection on each USB port
- Support device remote wakeup function from USB keyboard or mouse.
- Built-in SATA-15pin power connector for receiving extra power supply from system.
- Hot-swapping feature allows connect/disconnect device without powering down the system.
- Support Windows® Server2003/Vista/7/8/8.1/Win10(32/64 bit)/Win11(32/64 bit)/server2012 R2 x64 (32/64 bit)
- Chipset: ASM1142

#### **System Requirements**

- Support Windows® Server2003/Vista/7/8/8.1/Win10(32/64 bit)/Win11(32/64 bit)/server2012 R2 x64 (32/64 bit)
- One available PCI Express x4 or x16 slot (Recommend PCI Express 2.0)
  - \*NOT supported PCI-Express x1 slot

## **Package Contents**

- PCI Express USB 3.1 2-port card
- 1 x User's Manual
- 1 x Installation CD with drivers
- 1 x Low-profile bracket

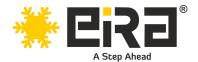

## **Technical Specifications:**

| Brand                        | EiRA                                                                   |
|------------------------------|------------------------------------------------------------------------|
| SKU Code                     | ER1038                                                                 |
| Product model                | PCI-Express x4 to USB 3.1 Card (2 x Type-C Ports)                      |
| Chipset                      | ASM1142                                                                |
| Form Factor                  | Plug-in Card with Small Form Factor Support                            |
| Small/Low Profile Bracket    | Provided                                                               |
| PCI-E Specification Revision | PCI Express Base Specification Revision 2.0 dual-lane (x2)             |
| USB Specification Revision   | Universal Serial Bus 3.1 Specification Gen2                            |
| Input Bus Interface          | PCI Express-Compatible with x4/x8/x16 slots                            |
| Output Interface             | 2 x USB 3.1 Type-C female connectors                                   |
| Data Transfer Rate           | Supports USB data transfer rate of 10G/5G/480/12/1.5 Mbps              |
| Weight                       | 80 gms                                                                 |
| Dimensions                   | 6.9 x 5 x 1.8 cm                                                       |
| System supported             | Support Windows® Server2003/Vista/7/8/8.1/Win10(32/64 bit)/Win11(32/64 |
|                              | bit)/server2012 R2 x64 (32/64 bit)                                     |
| Warranty*                    | 1 year                                                                 |

## **Applications:**

- Data Transfer and Backup
- Peripheral Expansion
- Virtual Reality (VR) and Gaming
- Professional Audio and Video Production
- Mobile Device Charging and Connectivity
- Industrial and Embedded Systems

#### **Hardware installation**

- Turn Off the power to your computer.
- Unplug the power cord and remove your computer's cover.
- Remove the slot bracket from an available PCle x4/x8/16 slot.
- To install the card, carefully align the card's bus connector with the selected PCIe slot on the motherboard. Push the board down firmly.
  - \*The PCI Express USB3.1 Card must be connected the SATA power cable to SATA power jack
- Replace the slot bracket's holding screw to secure the card.
- Replace the computer cover and reconnect the power cord.

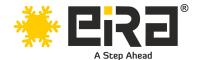

# **Install Drivers and software**

# for Windows® Operating Systems

- Please insert the CD driver bound with USB 3.1 2-Port PCI Express Card into your CD-ROM Drive.
- At the Windows desktop, click **Start, Run**.
- Type D:\ USB3.1 Asm1142 \Setup.exe, click OK. (Change D: to match your CD-ROM drive letter)
- Follow the on-screen instructions to complete the installation.

#### **To Verify Driver Installation**

• Click on the "Device Manager" tab in System Properties, which you access from the Windows Control Panel. You should see a "ASMedia XHCI 1.1 Controller" under the "Universal Serial Bus controllers" item.

www.eiratek.com 4 Customer Service: +91-8800692207